## **Merge many JPG-Files into a single PDF**

30.12.2014

sudo apt install imagemagick

Again we use here imagemagick in a very simple form:

convert \*.jpg output.pdf

## **Merge many PDF-Files into a single PDF**

Oder auch

pdfunite \*.pdf out.pdf

From: <http://www.zeilhofer.co.at/wiki/>- **Verschiedenste Artikel von Karl Zeilhofer**

Permanent link: **[http://www.zeilhofer.co.at/wiki/doku.php?id=merge\\_jpg-files\\_into\\_a\\_single\\_pdf&rev=1590407647](http://www.zeilhofer.co.at/wiki/doku.php?id=merge_jpg-files_into_a_single_pdf&rev=1590407647)**

Last update: **2020/05/25 13:54**

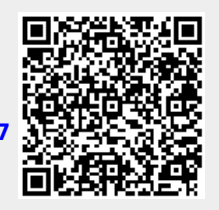